# **Table of Contents**

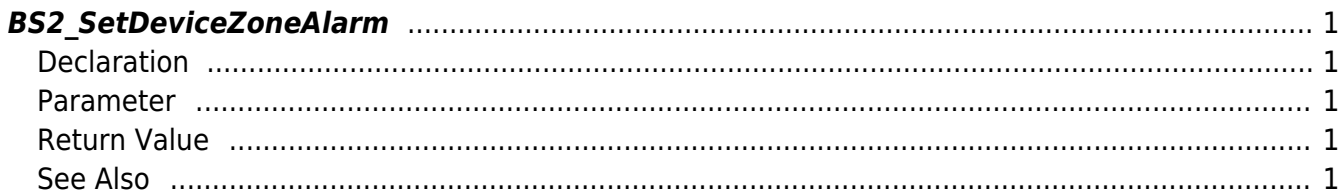

<span id="page-1-5"></span>[Zone Control API](http://kb.supremainc.com/bs2sdk./doku.php?id=en:zone_control_api) > [BS2\\_SetDeviceZoneAlarm](#page-1-5)

# <span id="page-1-0"></span>**BS2\_SetDeviceZoneAlarm**

Configures the alarm status of the Ethernet zone.

# <span id="page-1-1"></span>**Declaration**

#include "BS\_API.h"

int BS2\_SetDeviceZoneAlarm(void\* context, BS2\_DEVICE\_ID deviceId, uint8\_t alarmed, BS2 ZONE ID\* zoneIds, uint32 t zoneIdCount);

#### <span id="page-1-2"></span>**Parameter**

- [In] *context* : Context
- $\bullet$  [In] *deviceId* : Device ID
- [In] *alarmed* : Whether the alarm has been triggered or not
- [In] *zoneIds* : List of Device zone IDs
- [In] *zoneIdCount* : Number of Device zone IDs

### <span id="page-1-3"></span>**Return Value**

If successfully done, BS\_SDK\_SUCCESS will be returned. If there is an error, the corresponding error code will be returned.

## <span id="page-1-4"></span>**See Also**

[BS2\\_GetDeviceZone](http://kb.supremainc.com/bs2sdk./doku.php?id=en:bs2_getdevicezone) [BS2\\_GetAllDeviceZone](http://kb.supremainc.com/bs2sdk./doku.php?id=en:bs2_getalldevicezone) [BS2\\_SetDeviceZone](http://kb.supremainc.com/bs2sdk./doku.php?id=en:bs2_setdevicezone) [BS2\\_RemoveDeviceZone](http://kb.supremainc.com/bs2sdk./doku.php?id=en:bs2_removedevicezone) [BS2\\_RemoveIntrusionAlarmZone](http://kb.supremainc.com/bs2sdk./doku.php?id=en:bs2_removeintrusionalarmzone) [BS2\\_RemoveAllDeviceZone](http://kb.supremainc.com/bs2sdk./doku.php?id=en:bs2_removealldevicezone)

From: <http://kb.supremainc.com/bs2sdk./> - **BioStar 2 Device SDK**

Permanent link: **[http://kb.supremainc.com/bs2sdk./doku.php?id=en:bs2\\_setdevicezonealarm&rev=1504602028](http://kb.supremainc.com/bs2sdk./doku.php?id=en:bs2_setdevicezonealarm&rev=1504602028)**

Last update: **2017/09/05 18:00**

BioStar 2 Device SDK - http://kb.supremainc.com/bs2sdk./